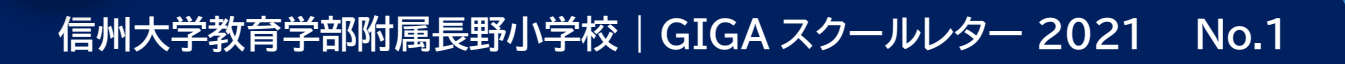

令和 3 年 12 月 24 日

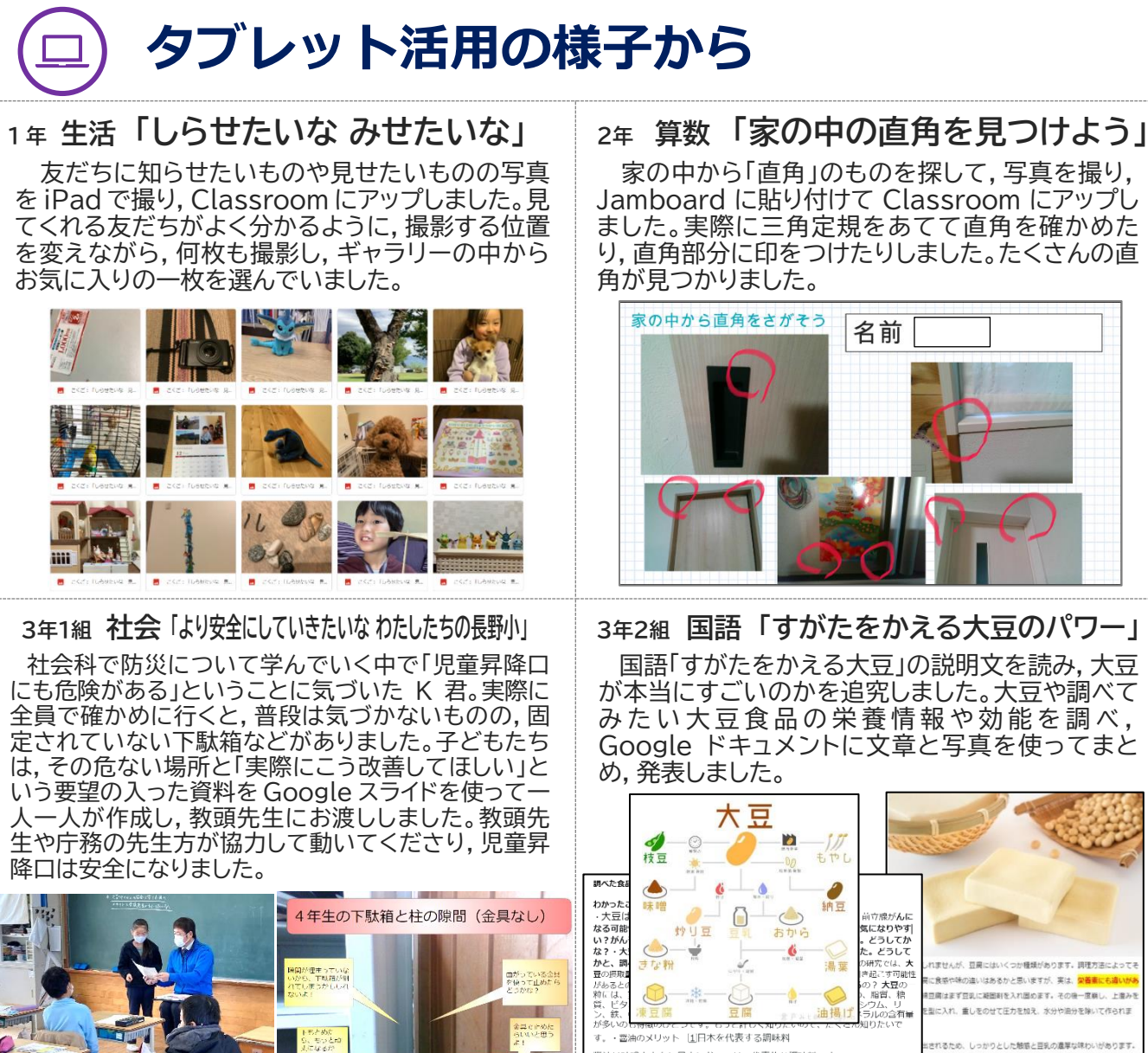

家の中から「直角」のものを探して,写真を撮り,

团

Jamboard に貼り付けて Classroom にアップし ました。実際に三角定規をあてて直角を確かめた り,直角部分に印をつけたりしました。たくさんの直

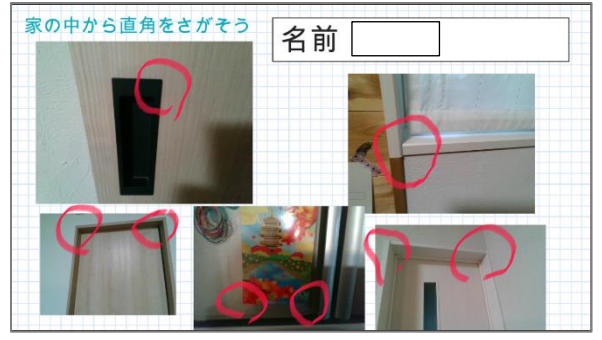

**3年2組 国語 「すがたをかえる大豆のパワー」**

国語「すがたをかえる大豆」の説明文を読み,大豆 が本当にすごいのかを追究しました。大豆や調べて みたい大豆食品の栄養情報や効能を調べ, Google ドキュメントに文章と写真を使ってまと

醤油は味噌とともに日本においては、代表的な調味料です。 器油は世界的な調味料になりつつあります

<u>Kaasaasaa aanaa aanaa aanaa aanaa aanaa aanaa aanaa aanaa aanaa aa</u>

**信州大学教育学部附属長野小学校 | GIGA スクールレター 2021**

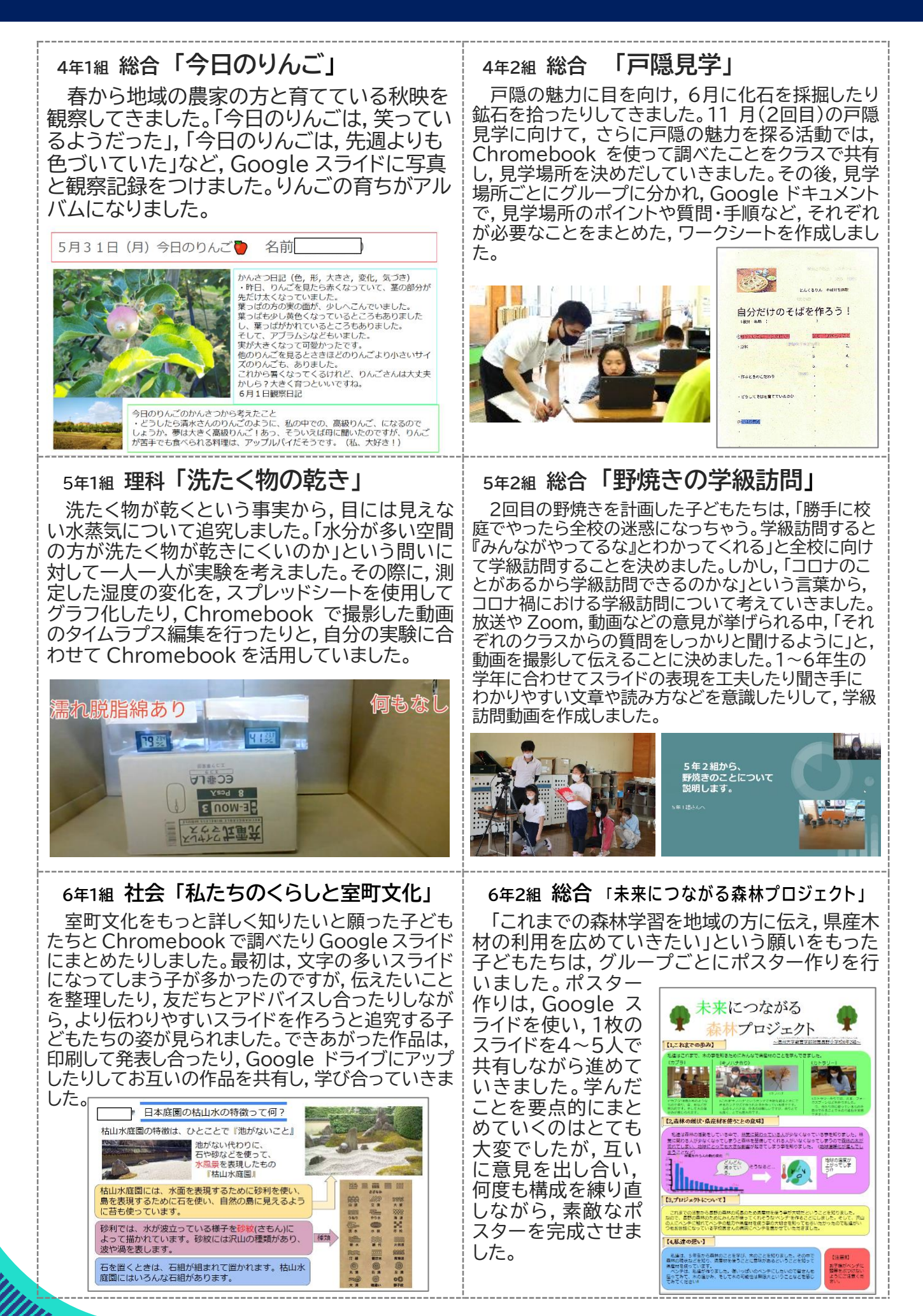

'IIIIIIIIIII

,,,,,,,,,,,,,,,,,,,,,,,,

,,,,,,,,,,,,,,,,,

,,,,,,,,,,,,,,,,,,,,,,,

**信州大学教育学部附属長野小学校 | GIGA スクールレター 2021**

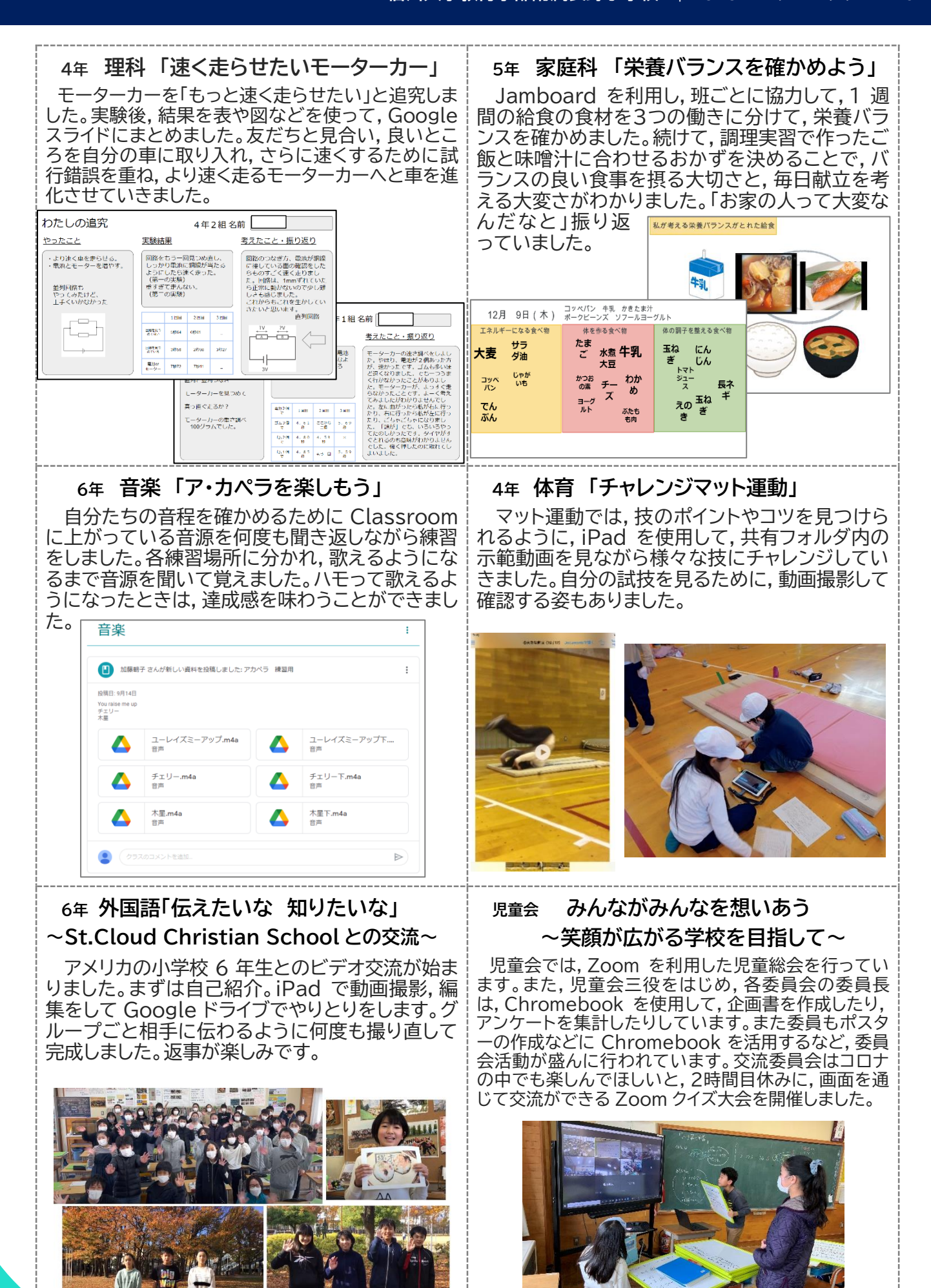

## **附属長野小の ICT 活用**

.<br>Ittiinimin

個別懇談会では,お家の方に持ち帰り学習の様子をお聞きすることができました。子どもたちは随分と慣れ て一人でも活用できる姿が増えているようです。2年生も Google ドキュメントでの日記に挑戦し始めました。 子どもたちのスキル習得のスピードに驚いています。

高学年では,まとめ学習の際に,ツールを自分で選択して活用していく姿があり,文具としてなくてはならな いものになってきていることを感じます。また,Chromebook をあえて活用しないことを選択していく子ども もいます。やりたいことや目的を第一に考え,ツール選択のスキルやモラルも身に付けながら,今後は協働して 活用していくことにも挑戦していきたいと思います。

また,クラスの活動に合わせて,月・水以外の日もタブレットの持ち帰りを行い,有効に活用できるよう支援し ていきたいと考えています。今後とも,ご理解とご協力をよろしくお願いいたします。

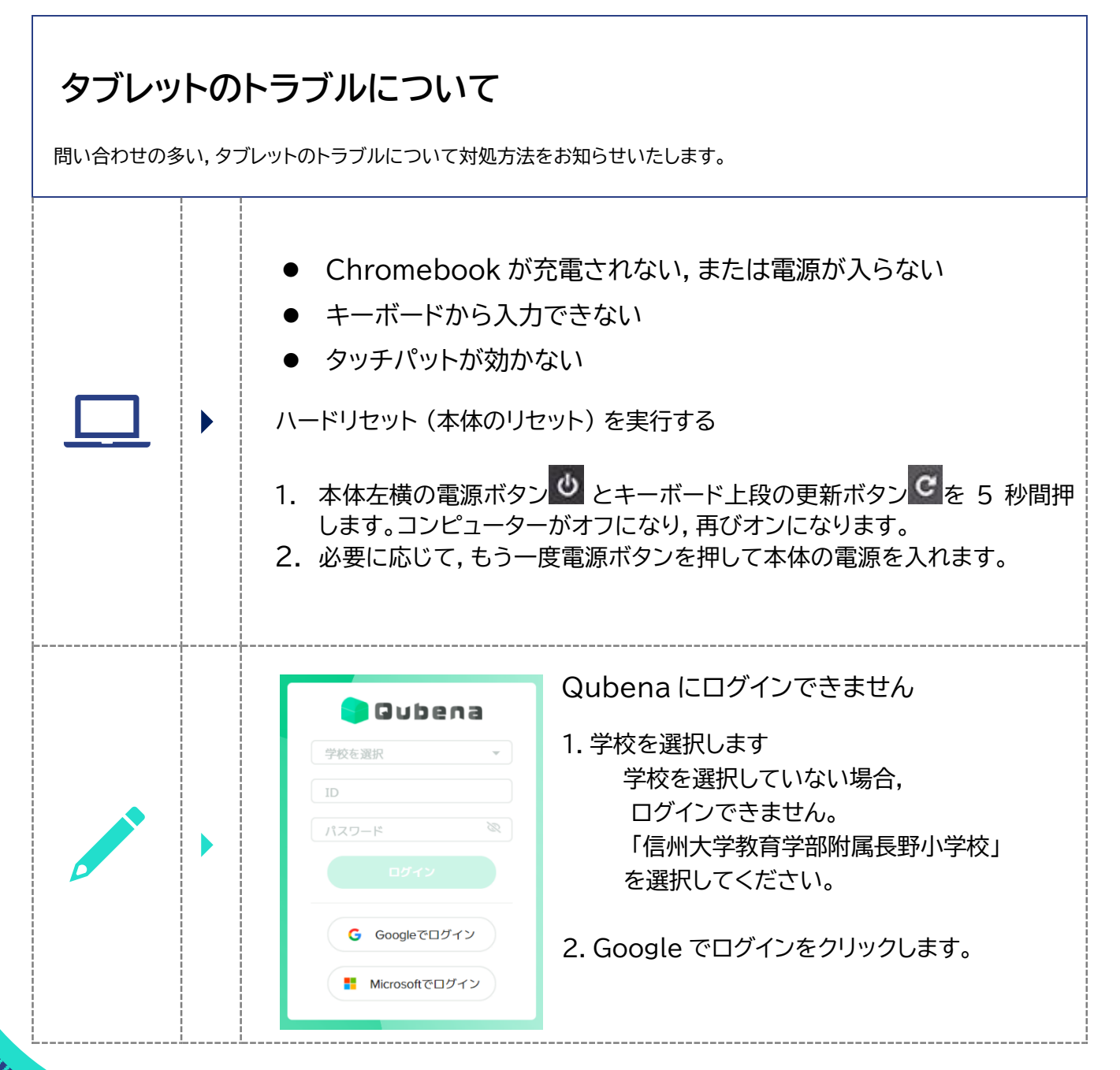